## CCTV Troubleshooting Guide

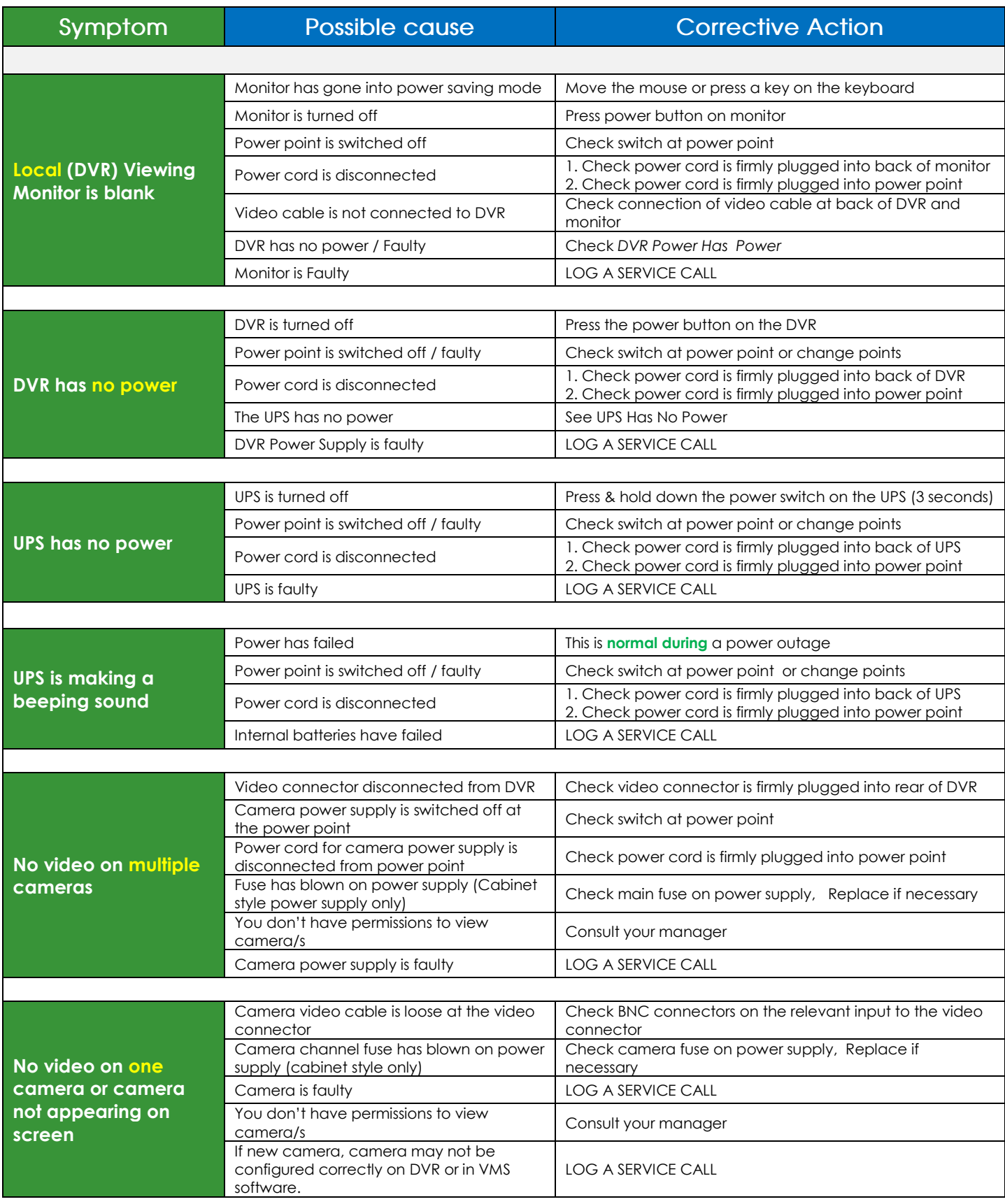

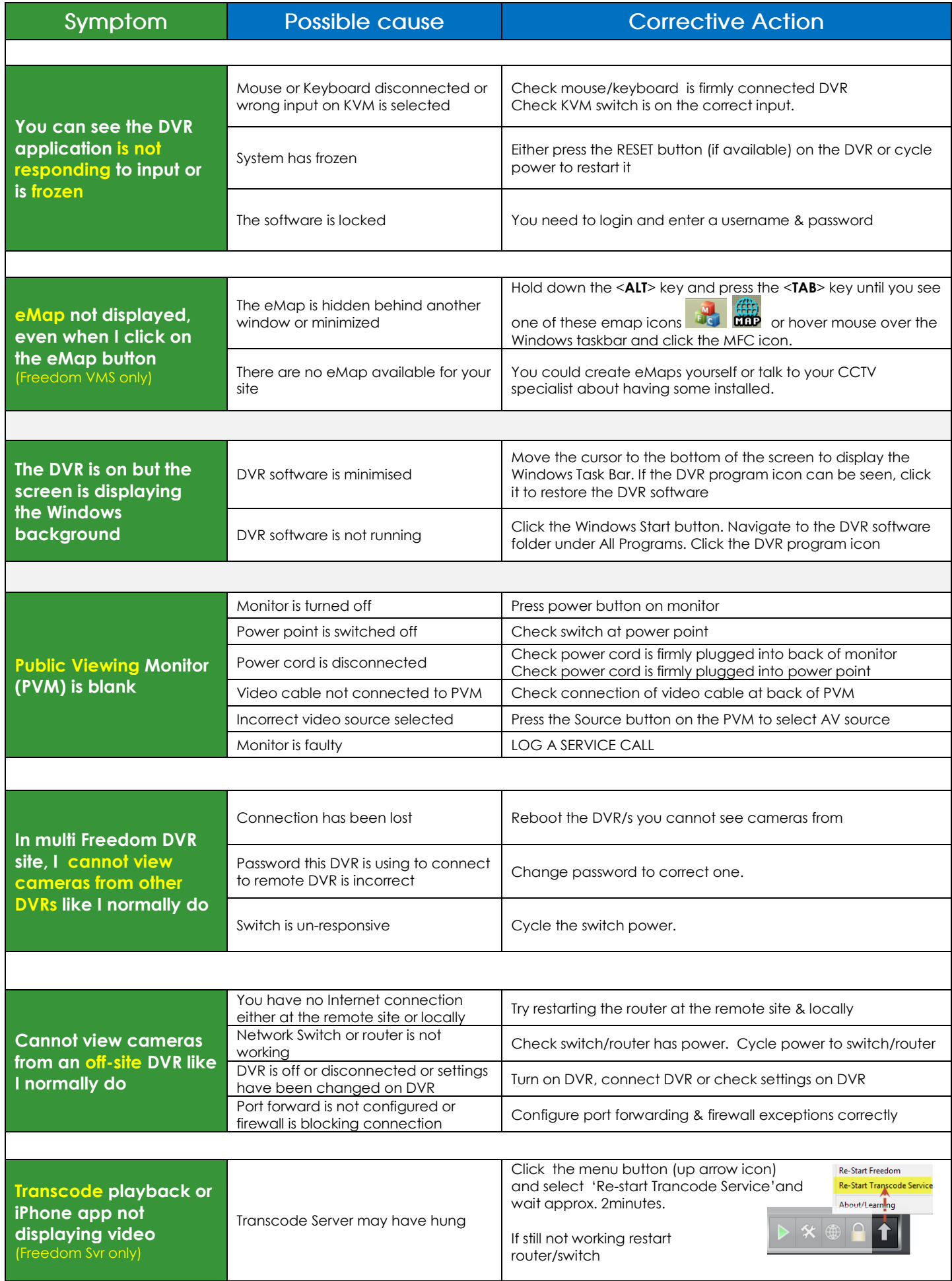